### **BAB III**

### **METODE PENELITIAN**

#### **A. Rancangan Penelitian**

### **1. Pendekatan Penelitian**

Pendekatan yang digunakan dalam penelitian ini adalah pendekatan kuantitatif yaitu suatu penelitian yang pada dasarnya menggunakan pendekatan deduktif-induktif. Pendekatan ini berangkat dari suatu kerangka teori, gagasan para ahli, maupun pemahaman peneliti berdasarkan pengalamannya, kemudian dikembangkan melalui permasalahan-permasalahan dan pemecahan-pemecahannya yang diujikan untuk memperoleh pembenaran (*verifikasi*) atau penolakan dalam bentuk dukungan data empiris di lapangan.<sup>1</sup>

Penelitian ini bertujuan untuk menguji apakah ada pengaruh kecerdasan emosional tentang motivasi diri, empati dan keterampilan sosial terhadap hasil belajar kognitif siswa mata pelajaran PAI di SMAN 2 Trenggalek.

### **2. Jenis Penelitian**

-

Penelitian ini menggunakan penelitian *ex-postfacto* dengan jenis penelitian korelasional. Penelitian *ex-postfacto* merupakan penelitian dimana variabel-variabel bebas telah terjadi ketika peneliti mulai

<sup>1</sup> Tim Laboratorium Jurusan, *Pedoman Penyusunan Skripsi IAIN Tulungagung*, (Tulungagung: Tidak diterbitkan,2015), hal. 13.

<sup>&</sup>lt;sup>2</sup> Sukardi, *Metodologi Penelitian Pendigikan: Kompetensi dan Praktiknya, (Jakarta: PT* 

dengan pengamatan variabel terikat dalam suatu penelitian. Pada penelitian ini, keterikatan antarvariabel bebas dengan variabel bebas, maupun antar variabel bebas dengan variabel terikat, sudah terjadi secara alami, dan peneliti dengan setting tersebut ingin melacak kembali jika kemungkinan apa yang menjadi faktor penyebabnya.<sup>2</sup>

Jenis penelitian korelasional dipilih karena disesuaikan dengan tujuan penelitian ini yaitu untuk mengetahui hubungan, dilanjutkan menghitung (varians) pengaruh variabel bebas kecerdasan emosional terhadap hasil belajar. Kedua variabel tersebut dianggap memiliki hubungan asimetris. Hubungan asimetris adalah hubungan dimana mendiskripsikan bagaimana suatu variabel dapat mempengaruhi variabel yang lain (hubungan stimulus-respon).<sup>3</sup>

Jadi penelitian korelasi merupakan salah satu bagian penelitian *ex-postfacto* karena biasanya peneliti tidak memanipulasi keadaan variabel yang ada dan langsung mencari keberadaan hubungan dan tingkat hubungan variabel yang direfleksikan dalam koefisien korelasi.<sup>4</sup>

### **B. Populasi, Sampling dan Sampel Penelitian**

### **1. Populasi**

1

Populasi adalah keseluruhan dari objek penelitian yang dapat berupa manusia, hewan, tumbuh-tumbuhan, dan sebagainya, sehingga

<sup>2</sup> Sukardi, *Metodologi Penelitian Pendidikan: Kompetensi dan Praktiknya,* (Jakarta: PT Bumi Aksara, 2005), hal.165.

<sup>3</sup>Burhan Bungin, *Metodologi Penelitian Kuantitatif: Komunikasi, Ekonomi dan Kebijakan Publik serta Ilmu-Ilmu Sosial lainnya,* (Jakarta : Prenada Media, 2005),hal 69.

<sup>4</sup> Sukardi, *Metodologi Penelitian Pendidikan: Kompetensi dan Praktiknya,*... hal.166.

objek-objek ini dapat menjadi sumber data penelitian.<sup>5</sup> Dalam penelitian ini populasi yang digunakan adalah seluruh siswa kelas XI IPA di SMAN 2 Trenggalek sejumlah 191 siswa.

| <b>Kelas</b> | <b>Jumlah Siswa</b> |
|--------------|---------------------|
| XI IPA 1     | 38                  |
| XI IPA 2     | 38                  |
| XI IPA 3     | 38                  |
| XI IPA 4     | 37                  |
| XI IPA 5     | 40                  |
| Jumlah       | 191                 |

**Tabel 3.1. Populasi Kelas XI IPA 2017/2018**

Berdasarkan tabel diatas data siswa kelas XI IPA di SMAN 2 Trenggalek, dapat diketahui bahwa jumlah siswa adalah 191 siswa. Namun karena ada 2 siswa yang non muslim di kelas XI IPA 2 dan kelas XI IPA 3 maka populasi dalam penelitian ini dikurangi 2 siswa. Jadi yang dijadikan populasi dalam penelitian ini berjumlah **189** siswa.

### **2. Sampling.**

1

Batasan lain yang sering muncul dalam proses penelitian yaitu teknik memilih sampling. Peneliti dalam memilih sampel berpedoman pada pendapat Suharsimi Arikunto, ada beberapa cara yang digunakan dalam pengambilan sampel, jika apabila subjeknya kurang dari 100 sehingga penelitiannya merupakan penelitian populasi. Tetapi jika

<sup>5</sup> Burhan Bungin,*Metodologi Penelitian Kuantitatif*, (Jakarta:kencana 2006), hal. 82.

populasinya lebih dari 100 maka dapat diambil 10%-15% atau 20%- 25% atau lebih.<sup>6</sup>. Berdasarkan pendapat diatas maka peneliti mengambil 25% dari jumlah populasi yang ada (189 x 25% = 47,25 = 47 siswa). Dan dalam penarikan sampel peneliti menggunakan teknik probabilitas sampling tipe *Stratified Random Sampling* yaitu suatu metode pengambilan sampel, dimana sampel penelitian atau responden ditentukan menggunakan strata. Persempelan ini digunakan bila populasi mempunyai beraneka ragam (heterogen) terdiri dari berbagai golongan, lapisan atau berstrata secara proposional hanya dengan random sederhana dan sistematis kemungkinan terpilih menjadi sampel dari golongan atau strata tertentu saja.<sup>7</sup>

Populasi penelitian siswa kelas XI IPA dengan jumlah 189 orang yang dapat dikelompokkan menjadi lima kelas. Dengan menggunakan penarikan sampel menurut Suharsimi Arikunto yang mengambil 25% dari populasi maka sampel diperoleh 47 siswa. Dari sampel yang ditetapkan, untuk mewakili populasi penelitian maka populasi mempunyai peluang yang sama untuk mewakili sampel.

Penarikan sampel ini menggunakan rumus:

n = (jumlah populasi menurut stratum / jumlah populasi seluruhnya) x jumlah sampel seluruhnya. $8$ 

1

<sup>6</sup> Suharsimi Arikunto, *Prosedur Penelitian Suatu Pendekatan Praktek* (Cet. I; Jakarta: Rineka Cipta, 2002), hal.109.

<sup>7</sup> Iskandar, *Metodologi Penelitian Pendidikan dan Sosial ;Kuantitatif dan Kualitatif*. ( Jakarta: Gaung Persada Press , 2009), hal.72.

<sup>8</sup> *Ibid.,* hal. 72.

| NO | <b>Kelas</b> | Jumlah populasi penelitian<br>siswa kelas XI IPA | <b>Sampel</b>                  |
|----|--------------|--------------------------------------------------|--------------------------------|
|    | XI IPA 1     | 38                                               | $38/189$ x $47 = 9.5 = 10$     |
| 2  | XI IPA 2     | 37                                               | $37/189 \times 47 = 9.2 = 9$   |
| 3  | XI IPA 3     | 37                                               | $37/189 \times 47 = 9.2 = 9$   |
| 4  | XI IPA 4     | 37                                               | $37/189 \times 47 = 9.2 = 9$   |
| 5  | XI IPA 5     | 40                                               | $40/189 \times 47 = 9.94 = 10$ |
|    | Jumlah       | 189 siswa                                        | 47 siswa                       |

**Tabel 3.2 Penarikan Sampel Siswa Kelas XI IPA 2017/2018**

Jadi dari 47 sampel maka pembagiannya per kelas ditentukan sesuai dengan rumus penarikan pada tabel diatas yaitu *stratified random sampling.*

# **3. Sampel**

1

Sampel adalah sebagian atau wakil populasi yang diteliti. Sampel juga merupakan bagian dari jumlah dan karakteristik yang dimiliki oleh populasi tersebut. Bila populasi besar, dan peneliti tidak mungkin mempelajari semua yang ada pada populasi, misalnya karena keterbatasan dana, tenaga dan waktu, maka peneliti dapat menggunakan sampel yang diambil dari populasi itu.

Apa yang dipelajari dari sampel, kesimpulannya akan dapat diberlakukan untuk populasi, untuk itu sampel yang diambil dari populasi harus betul-betul representatif (mewakili).<sup>9</sup>

Adapun sampel dari penelitian ini adalah siswa kelas XI IPA di SMAN 2 Trenggalek adalah sebagai berikut:

<sup>9</sup> Sugiyono, *Metode Penelitian Kuantitatif . . .,* hal. 81.

| NO | <b>Kelas</b> | <b>Sampel</b> |
|----|--------------|---------------|
|    | XI IPA 1     | 10 siswa      |
|    | XI IPA 2     | 9 siswa       |
|    | XI IPA 3     | 9 siswa       |
|    | XI IPA 4     | 9 siswa       |
|    | XI IPA 5     | 10 siswa      |
|    | Jumlah       | 47 siswa      |

**Tabel 3.3 Jumlah Sampel Siswa Kelas XI IPA 2017/2018**

# **C. Sumber Data ,Variabel Penelitian dan Skala Pengukuran**

### **1. Sumber Data**

**.** 

Sumber data dalam penelitian adalah subjek darimana data dapat diperoleh.<sup>10</sup> Menurut Arikunto sumber data dalam penelitian dibedakan menjadi tiga yaitu :" sumber data berupa orang *( person),* sumber data berupa tempat *( place)* dan sumber data berupa simbol *( paper)".* 11

Sumber data dalam penelitian ini dikelompokkan menjadi:

- a. *Person*, yaitu sumber data yang bisa memberikan data berupa jawaban lisan melalui wawancara atau jawaban tertulis melalui tes. Sumber data ini meliputi guru, siswa serta semua pihak yang terkait dengan penghimpunan data dalam penelitian ini.
- b. *Place*, yaitu sumber data yang menyajikan tampilan keadaan diam dan bergerak. Sumber data ini dapat memberikan gambaran situasi, kondisi yang ada di SMAN 2 Trenggalek yang berkaitan dengan masalah yang dibahas dalam penelitian.

<sup>10</sup> Ahmad Tanzeh dan Suyitno, *Dasar- dasar penelitian*, ( Surabaya : penerbit Elkaf, 2006), hal 129. <sup>11</sup>*Ibid.,* hal 131.

c. *Paper*, yaitu sumber data yang menyajikan data-data berupa huruf, angka, gambar dan simbol-simbol yang lain. Data ini meliputi, hasil angket kecerdasan emosional, hasil belajar kognitif siswa kelas XI IPA yang diambil dari nilai raport semester ganjil 2017/2018 pada pelajaran Pendidikan Agama Islam dan semua yang relevan dengan penelitian ini.

### **2. Variabel Penelitian**

Variabel adalah obyek penelitian atau apa yang menjadi titik perhatian suatu penelitian.<sup>12</sup> Dalam penelitian ini terdapat dua variabel. Adapun yang menjadi variabelnya adalah tingkat kecerdasan emosional dan hasil belajar . Variabelnya dibagi menjadi dua yaitu:

- a. Variabel bebas (*Independent* variabel / x) adalah variabel penyebab atau variabel operasional yang mempengaruhi variabel lain. Dalam penelitian ini variabel bebasnya adalah kecerdasan emosional tentang motivasi diri (X1), empati (X2), dan keterampilan sosial  $(X3)$ .
- b. Variabel terikat (*Dependent* Variable / y) adalah variabel akibat atau yang ditimbulkan variabel bebas. Variabel terikat dalam penelitian ini adalah hasil belajar kognitif siswa yang berupa nilai raport semester ganjil 2017/2018 pada pelajaran Pendidikan Agama Islam.

**.** 

<sup>12</sup>*Ibid.,*hal. 118.

Adapun sub variabel dan indikator tentang kecerdasan emosional terhadap hasil belajar pada mata pelajaran Pendidikan Agama Islam adalah sebagai berikut.

- 1) Sub variabel untuk motivasi diri (X1) indikatornya adalah sebagai berikut:
	- a) Dorongan berprestasi.
	- b) Komitmen.
	- c) Optimis dan Inisiatif.
- 2) Sub variabel untuk empati (X2) indikatornya adalah sebagai berikut :
	- a) Memahami orang lain.
	- b) Pengembangan orang lain.
	- c) Mengatasi keragaman.
	- d) Orientasi pelayanan.
	- e) Kesadaran politis.
- 3) Sub variabel untuk keterampilan sosial (X3) indikatornya adalah sebagai berikut :
	- a) Pengaruh, Komunikasi.
	- b) Kepemimpinan dan Katalisator perubahan.
	- c) Pengikat jaringan.
	- d) Manajemen konflik.
	- e) Kolaborasi dan Kooperasi.
	- f) Kemampuan tim.
- 4) Indikator hasil belajar kognitif siswa (Y) adalah sebagai berikut.
	- a) Nilai raport kognitif semester ganjil tahun ajaran 2017/2018 kelas XI IPA pada mata pelajaran Pendidikan Agama Islam.

# **3. Skala Pengukuran**

Pengukuran dalam penelitian kuantitatif dimaksudkan untuk menentukan data apa yang ingin diperoleh dari indikator variabel yang telah ditentukan.<sup>13</sup> Skala merupakan seperangkat nilai angka yang ditetapkan kepada subjek, objek, atau tingkah laku dengan tujuan mengukur sifat. Pengukuran adalah kegiatan atau usaha untuk mengidentifikasi besar kecilnya objek yang dapat dilakukan dengan menggunakan ukuran-ukuran tertentu.<sup>14</sup>Berdasarkan pengertian tersebut maka data empiris mengenai variabel bebas diukur dengan angket dan variabel terikat diukur dengan nilai raport kognitif.

# **D. Teknik Pengumpulan data.**

### **1. Angket**

Angket merupakan teknik pengumpulan data yang efisien bila peneliti tahu dengan pasti variabel yang akan diukur dan tahu apa yang diharapkan dari responden.<sup>15</sup>

-

<sup>13</sup>*Ibid*., hal 85.

<sup>14</sup> Cholid Narbuko dan Ahmadi, *Metodologi Penelitian*: *Memberi Bekal Teoritis pada Mahasiswa tentang Metodologi Penelitian serta diharapkan dapat Melaksanakan Penelitian dengan Langkah-langkah yang Benar*, (Jakarta: Bumi Aksara, 2008), hal. 147.

<sup>15</sup>Suprapto, *Metodologi Penelitian Ilmu Pendidikan dan Ilmu-Ilmu Pengetahuan Sosial*, (Jakarta: PT Buku Seru, 2013), hal. 75.

Dalam penelitian ini angket digunakan untuk mendapatkan data kecerdasan emosional, peneliti akan memberikan angket pada setiap siswa yang akan dijadikan sampel penelitian. Dengan metode ini dimaksudkan untuk memperoleh data yang berkaitan dengan kecerdasan emosional pada siswa kelas XI IPA di SMAN 2 Trenggalek.

Dalam penelitian ini, peneliti menggunakan angket dengan pertanyaan tertutup yang disusun dengan menggunakan pilihan jawaban, dimana setiap item pernyataan diberikan 4 pilihan jawaban.

### **2. Dokumentasi**

Dokumentasi yaitu mengumpulkan data dengan melihat atau mencatat laporan yang tersedia. Dalam penelitian ini dokumen untuk untuk mengumpulkan informasi penting yang berkaitan dengan nilai rapot siswa atau hasil belajar kognitif siswa semester ganjil tahun ajaran 2017/2018 kelas XI IPA pada mata pelajaran Pendidikan Agama Islam, keadaan guru, pegawai, keadaan siswa serta dokumen-dokumen lainnya yang berkaitan dengan penelitian.

### **E. Instrumen Penelitian**

Instrumen penelitian ini untuk memperoleh data yang diperlukan ketika peneliti sudah menginjak pada langkah pengumpulan informasi.

# **1. Pedoman angket Kecerdasan Emosional (X1, X2, X3)**

Angket ini dari pendapat pakar yang memperluas kemampuan kecerdasan emosional menjadi lima wilayah, sedangkan peneliti hanya meneliti tiga dari lima wilayah tersebut karena disesuaikan dengan rumusan masalah yang ada yaitu: memotivasi diri, empati serta keterampilan sosial. Pengumpulan data tentang kecerdasan emosional (X1, X2, X3) kelas XI IPA di SMAN 2 Trenggalek maka digunakan angket sebagai tehnik pengumpulan data.Untuk mengetahui data jawaban siswa yang telah terkumpul mengenai variabel kecerdasan emosional diberikan skor masing-masing sebagai berikut.

Instrumen yang akan digunakan dalam penelitian ini adalah angket yang berbentuk *checklist* yaitu responden hanya perlu memberi tanda (√) kedalam item-item yang sesuai keadaan sebenarnya. Pernyataan dalam angket ada yang berupa positif dan ada yang negatif. Hal tersebut dimaksudkan agar siswa benar-benar berfikir untuk memilih respon yang sesuai.

Pada penelitian ini, setiap butir soal instrumen menggunakan skala *likert* yang telah dimodifikasi dengan empat alternatif jawaban yaitu sangat setuju (SS), setuju (S), tidak setuju (TS), dan sangat tidak setuju (STS). Penulis menggunakan skala Likert karena memiliki kelebihan sebagai berikut:

- 1) Metodenya sederhana.
- 2) Waktu membuatnya singkat.
- 3) Jawaban subyek dapat lebih lengkap dan tetap sehingga mudah untuk ditabulasikan.

Adapun kriteria skor alternatif jawaban pernyataan angket dari kecerdasan emosional tentang motivasi diri (X1), empati (X2) dan keterampilan sosial (X3) dapat dilihat pada tabel berikut:

| <b>Tabel 3.4</b> |  |
|------------------|--|
|------------------|--|

**Skor untuk Setiap Butir Soal pada Skala** *Likert <sup>16</sup>*

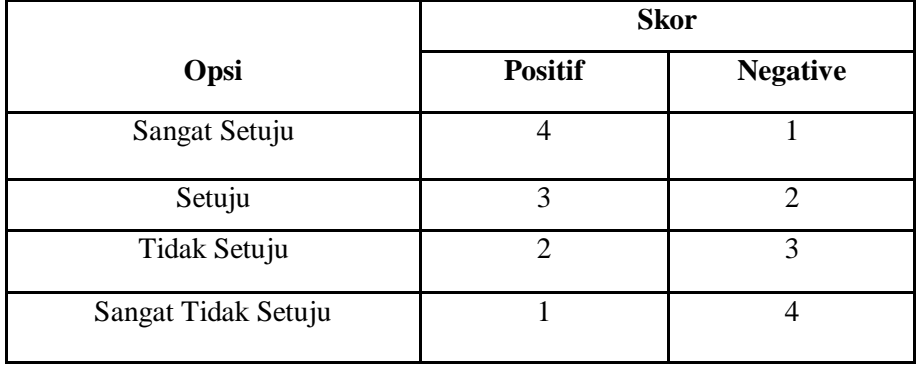

Sebelum menyusun angket, terlebih dahulu dibuat kisi-kisi penyusunan. Dari variabel, kemudian dikembangkan menjadi sub variabel lalu dikembangkan lagi menjadi indikator-indikator yang sesuai. Masing-masing indikator diwakili satu atau lebih butir deskriptor dan penyataan soal. Dalam penelitian angket yang digunakan adalah angket tertutup, cara ini dapat memudahkan responden untuk mengisinya. Untuk penyususnan butir-butir penyataan angket serta alternatif jawaban yang tersedia maka penulis membuat kisi-kisi angket berdasarkan teori Goleman.

-

<sup>16</sup> Iskandar, *Metodologi Penelitian Pendidikan dan Sosial (Kuantitatif dan Kualitatif),...*  hal 82.

# **a. Kisi Kisi Kecerdasan Emosional**

# **Tabel 3.5. Kisi Kisi Kecerdasan Emosional**

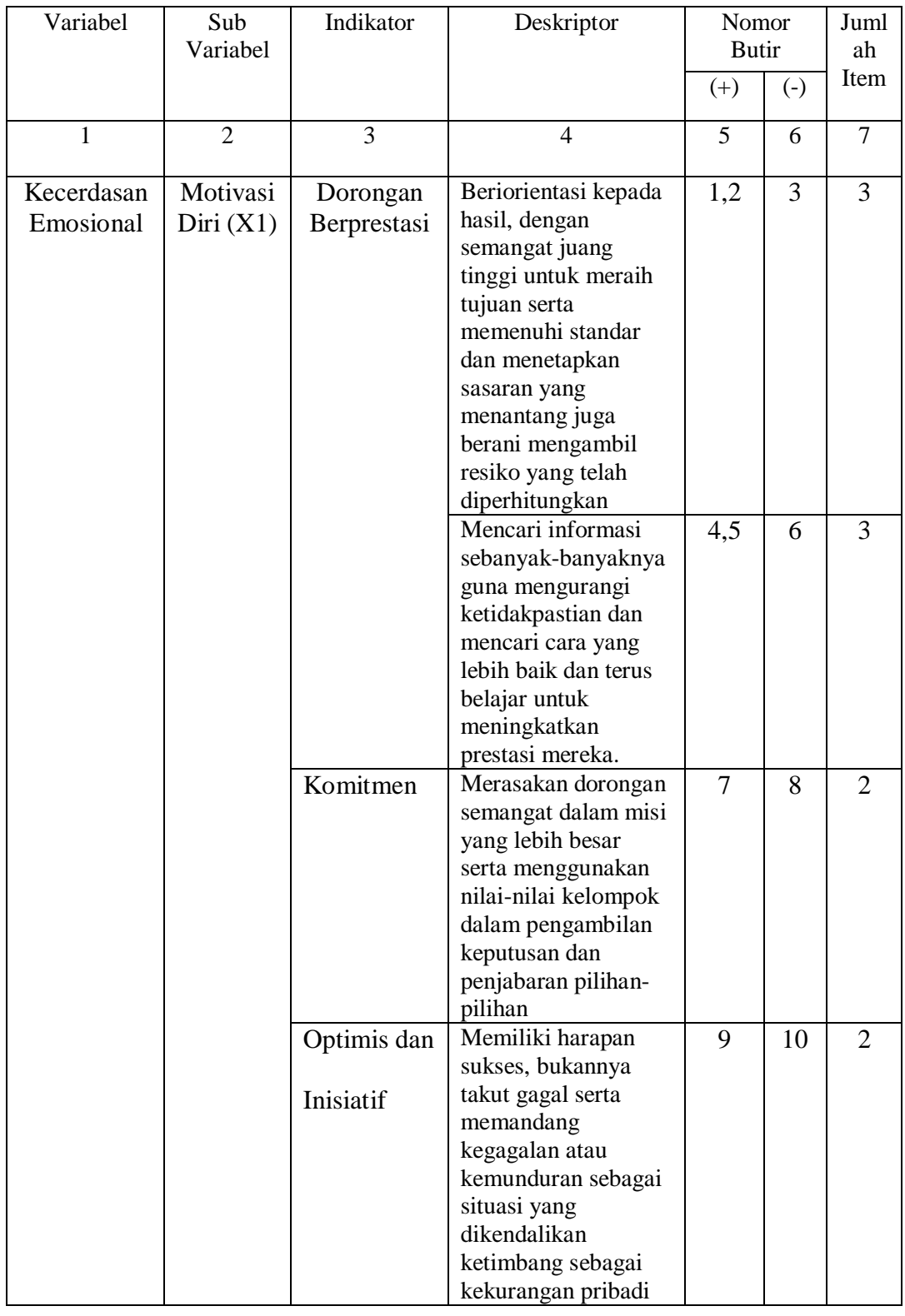

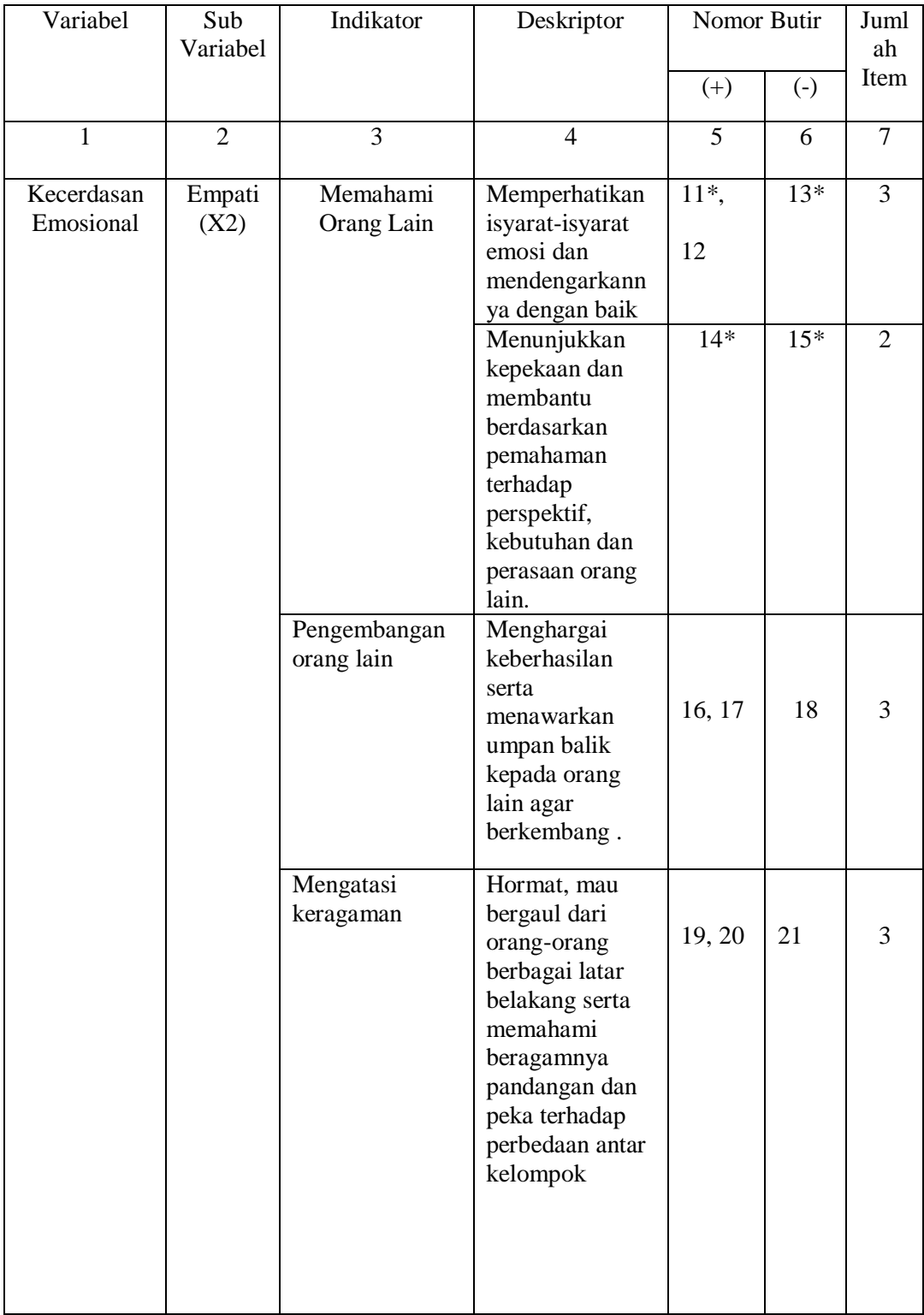

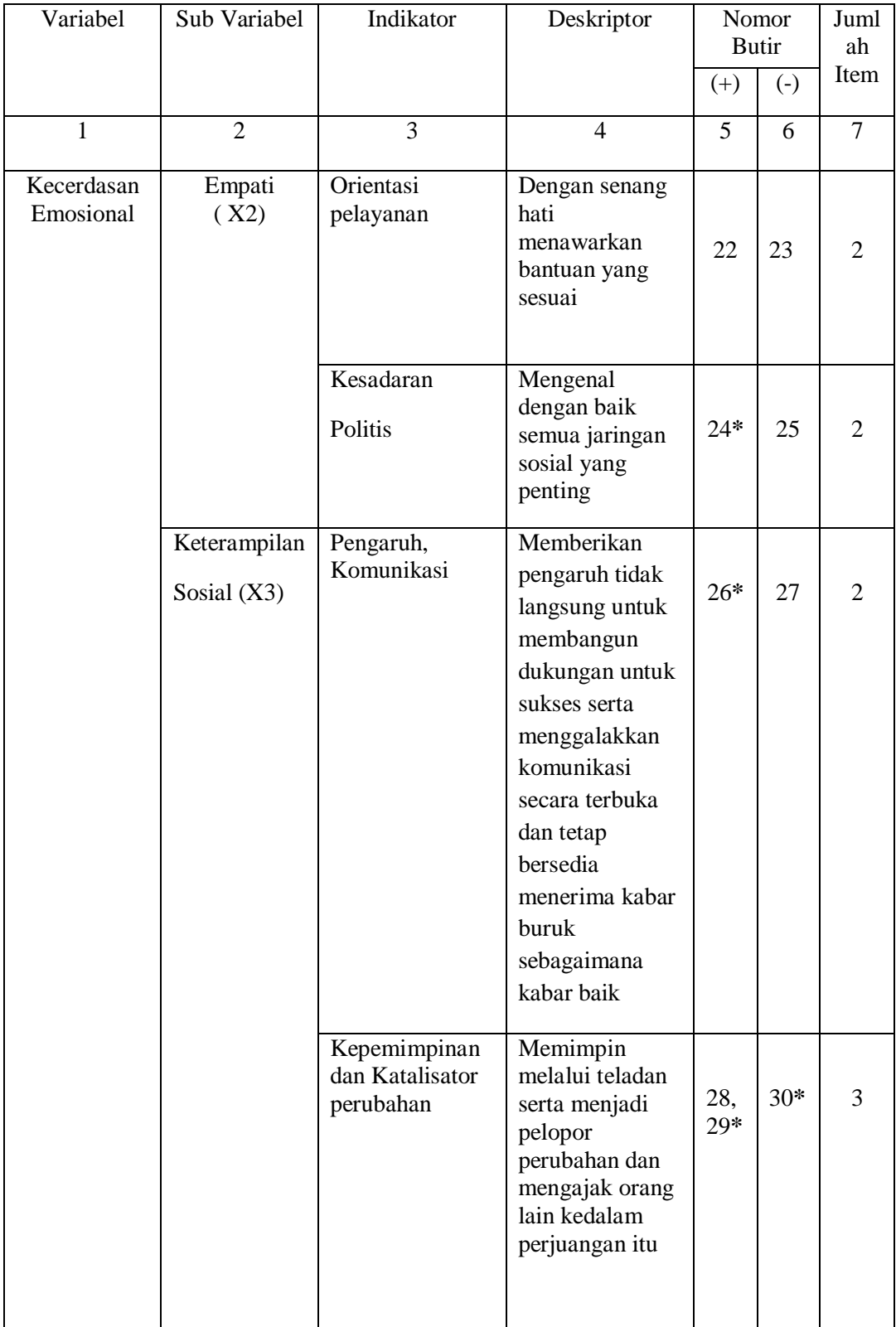

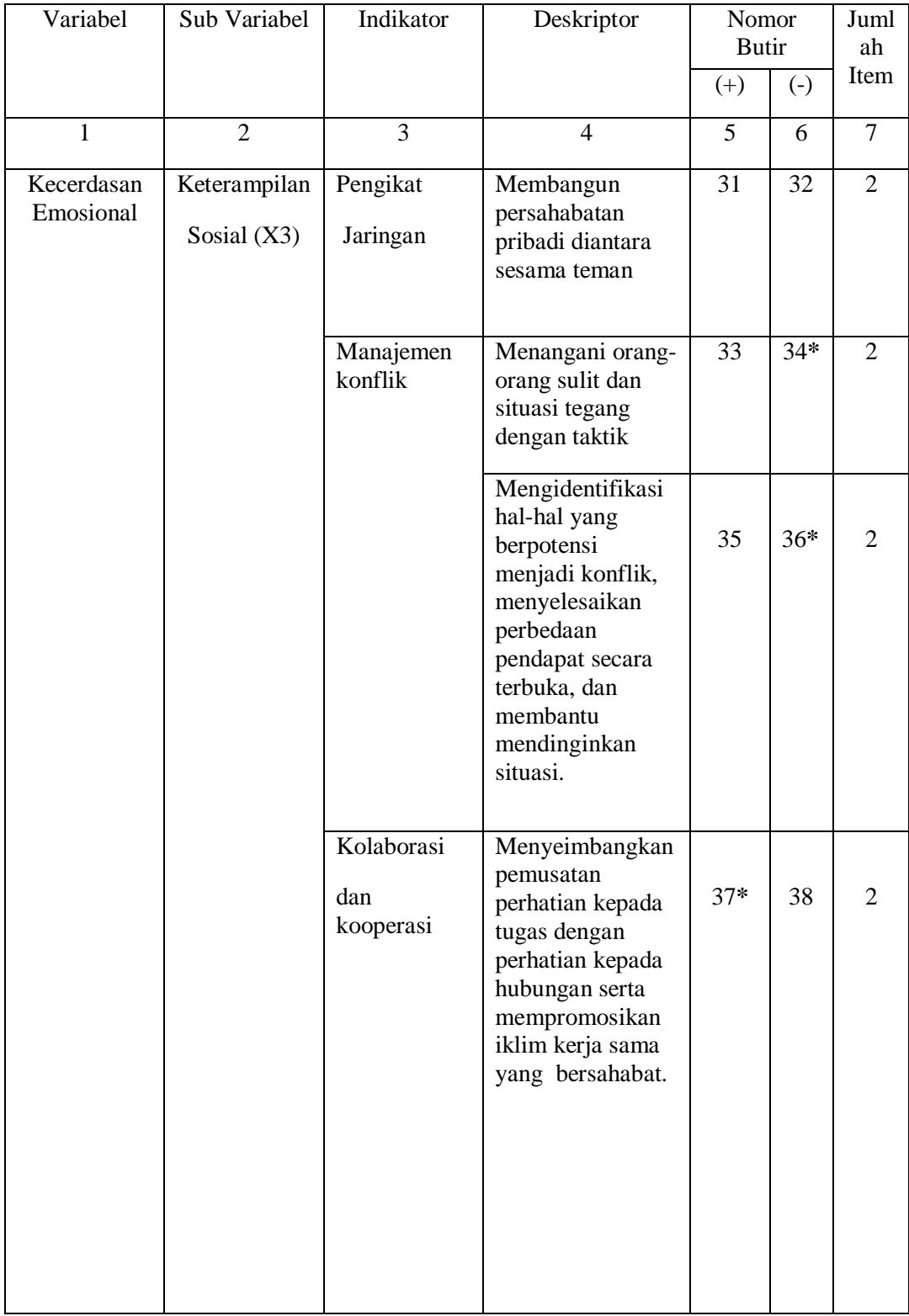

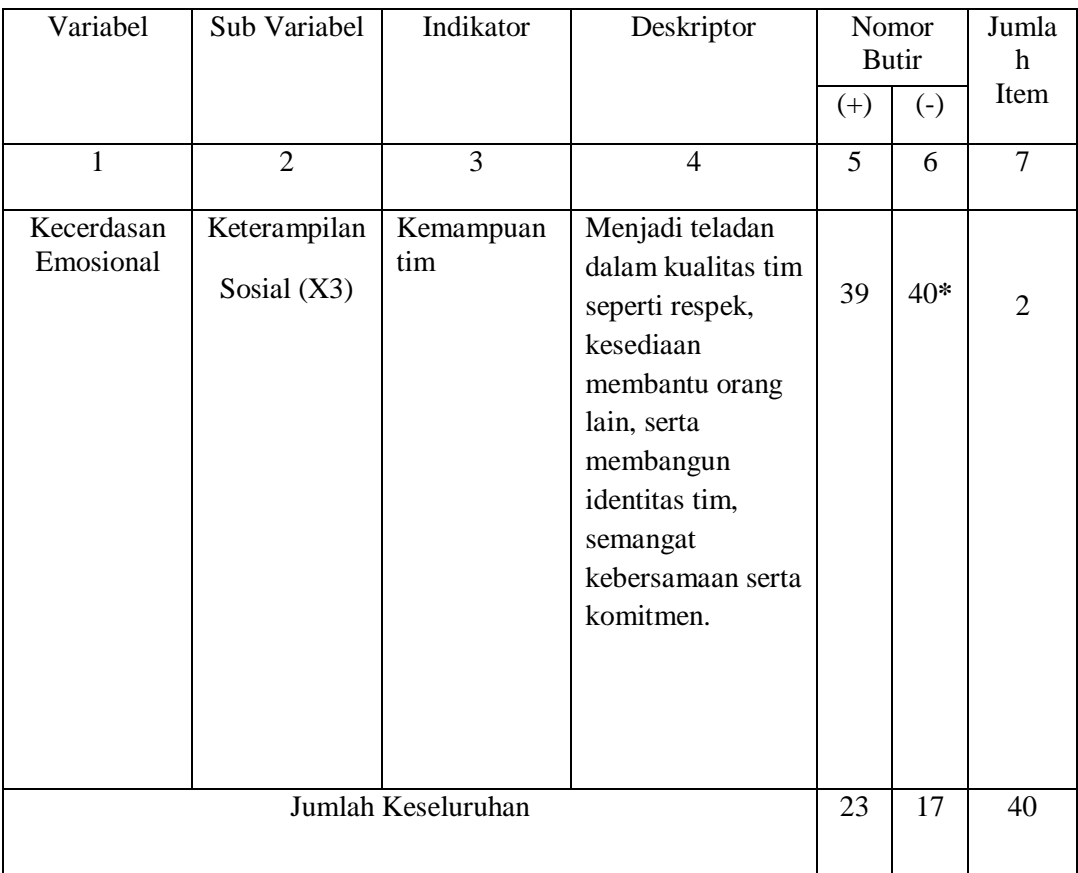

**Keterangan : \*Item butir soal yang gugur/ tidak valid**

Dari angket tersebut ada beberapa indikator dari masing masing sub variabel diantaranya adalah:

Motivasi diri (X1) terdiri dari: dorongan berprestasi yang memiliki 2 deskriptor dengan 6 butir soal yaitu item nomor 1,2, 3,4,5,dan 6. Komitmen yang memiliki 1 deskriptor dengan 2 butir soal yaitu item nomor 7,8. Optimis dan inisiatif yang memiliki 1 deskriptor dengan 2 butir soal yaitu nomor 9,10.

Empati (X2) terdiri dari: memahami orang lain yang memiliki 2 deskriptor dengan 5 butir soal yaitu item nomor 11,12,13,14,15. Pengembangan orang lain

yang memiliki 1 deskriptor dengan 3 butir soal yaitu item nomor 16,17,18. Mengatasi keragaman yang memiliki 1 deskriptor dengan 3 butir soal yaitu item nomor 19,201,21. Orientasi pelayanan yang memiliki 1 deskriptor dengan 2 butir soal yaitu item nomor 22,23. Kesadaran politis yang memiliki 1 deskriptor dengan 2 butir soal yaitu item nomor 24,25

Keterampilan sosial (X3) terdiri dari: Pengaruh, Komunikasi yang memiliki 1 deskriptor dengan 2 butir soal yaitu item nomor 26,27. Kepemimpinan dan katalisator perubahan yang memiliki 1 deskriptor dengan 3 butir soal yaitu nomor 28,29,30. Pengikat jaringan yang memiliki 1 deskriptor dengan 2 butir soal yaitu nomor 31,32. Manajemen konflik yang memiliki 2 deskriptor dengan 4 butir soal yaitu item nomor 33,34,35,36. Kolaborasi dan kooperasi yang memiliki 1 deskriptor dengan 2 butir soal yaitu item nomor 37,38. Serta Kemampuan tim yang memiliki 1 deskriptor dengan 2 butir soal yaitu item nomor 39,40. Jadi jumlah keseluruhan angket dari 40 soal dengan 23 soal (+) dan 17 soal (-)

Setelah angket diuji cobakan ke responden maka dibutuhkan klasifikasi untuk pedoman hasil penelitian. Dari 28 butir angket soal dari semua sub variabel kecerdasan emosional, terdiri dari 10 butir soal mengenai motivasi diri (X1), 10 butir soal mengenai empati (X2) dan 8 butir soal mengenai keterampilan sosial (X3). Apabila responden menjawab pernyataan dari setiap sub variabel (X1) dan (X2) maka diberikan skor tertinggi empat puluh (40) dan skor terendah diberikan skor sepuluh (10), sedangkan apabila responden menjawab pernyataan dari sub variabel (X3) maka diberikan skor tertinggi tiga puluh dua (32) dan skor delapan (8) untuk skor terendah. Pengkategorisasian diberikan terdiri dari empat macam

kriteria yaitu sangat tinggi, tinggi, cukup dan kurang, yang masing- masing memiliki interval tersendiri.

Selanjutnya untuk menentukan rentang dalam pengkategorisasian kecerdasan emosional, adalah sebagai berikut:

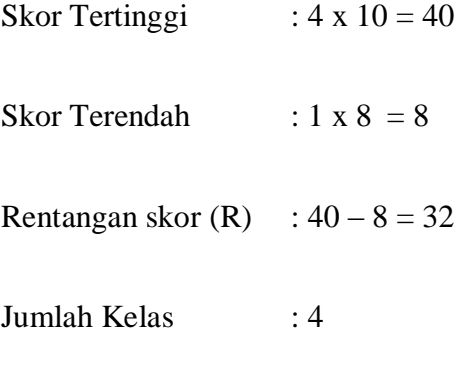

Panjang kelas interval : 32/4 = 8

### **Tabel 3.6 Kategorisasi Hasil Penelitian Kecerdasan Emosional**

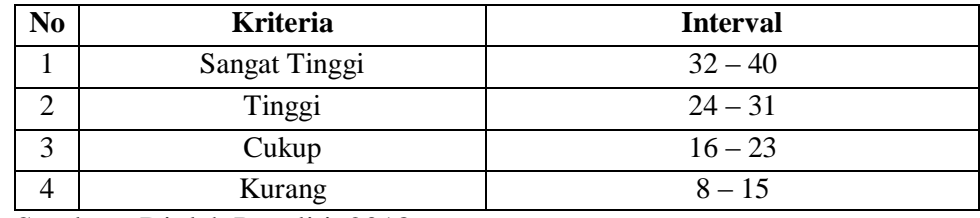

Sumber : Diolah Peneliti, 2018

# **2. Pedoman Dokumentasi**

Pedoman dokumentasi adalah alat bantu berupa benda-benda terrtulis. Dokumentasi hasil belajar kognitif siswa diperoleh dalam bentuk nilai raport kognitif siswa semester ganjil 2017/2018 mata pelajaran Pendidikan Agama Islam. Selain data guru dan data siswa mengunakan berbagai aspek mengenai obyek penelitian di SMAN 2 Trenggalek sebagai dokumentasi.

Data yang akan disajikan peneliti adalah hasil belajar kognitif Pendidikan Agama Islam yang mana diwakili oleh kelas XI IPA yang digunakan sebagai sampel penelitian. Sampel yang digunakan dalam penelitian ini berjumlah 47 siswa.

. Data hasil belajar kognitif akan disajikan dalam bentuk tabel yang berupa hasil belajar kognitif mata pelajaran Pendidikan Agama Islam. Data tersebut akan dijadikan barometer untuk menjawab analisis deskriptif serta hipotesis pada penelitian ini.

# **Tabel 3.7**

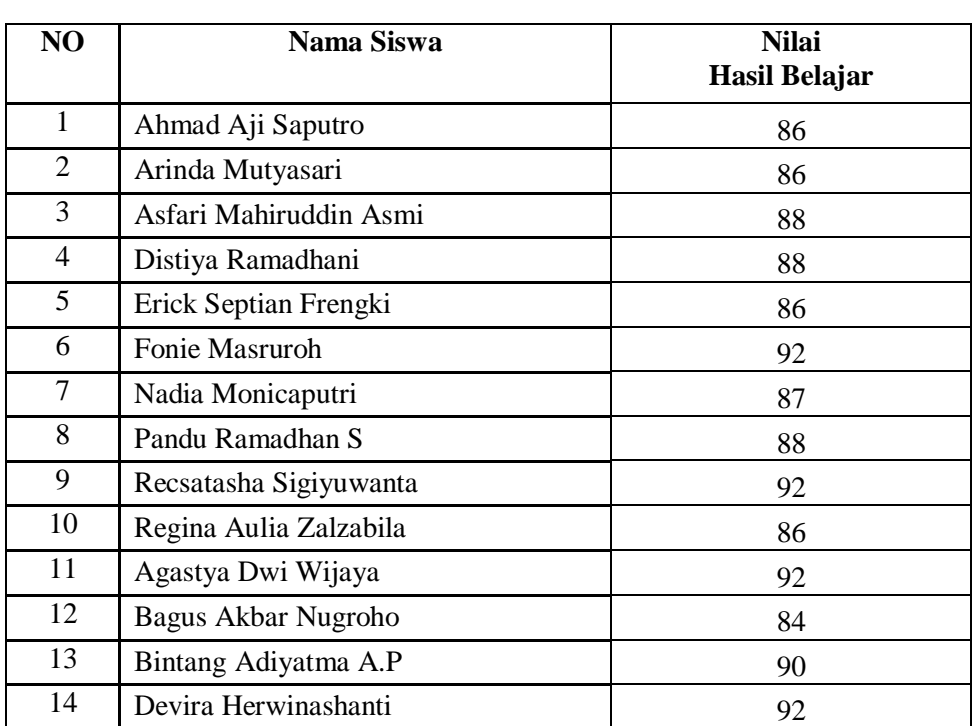

# **Daftar Nilai Hasil Belajar Kognitif Pendidikan Agama Islam Kelas XI IPA Tahun 2017/2018**

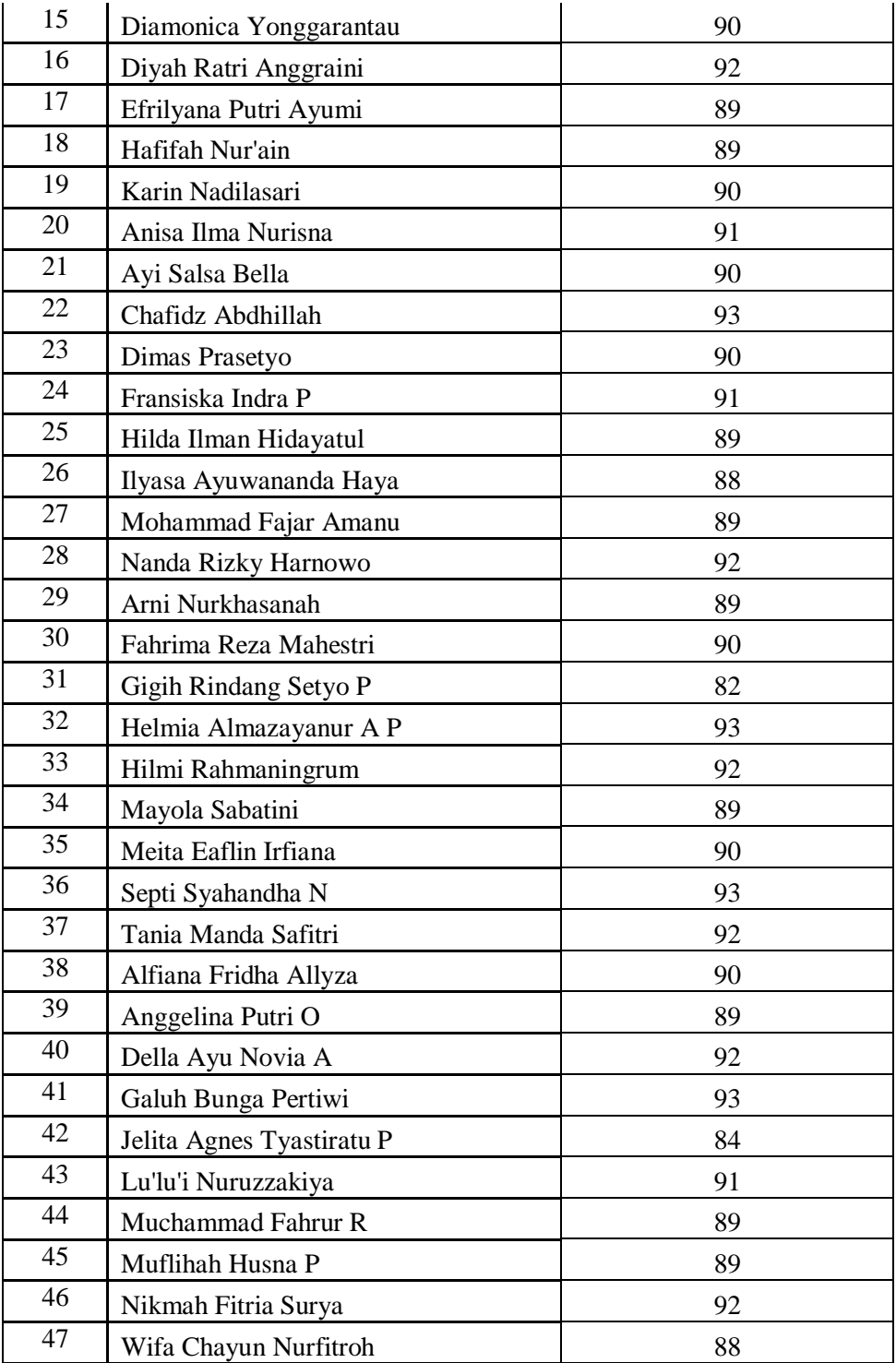

Setelah mengetahui hasil belajar siswa maka dibutuhkan klasifikasi /pengkategorisasian untuk pedoman hasil penelitian dari 47 siswa/ responden. Pengkategorisasian yang diberikan terdiri dari kriteria sangat tinggi, tinggi, cukup dan kurang, yang masing- masing memiliki interval tersendiri.

Selanjutnya untuk menentukan rentang dalam pengkategorisasian hasil belajar kognitif adalah sebagai berikut:

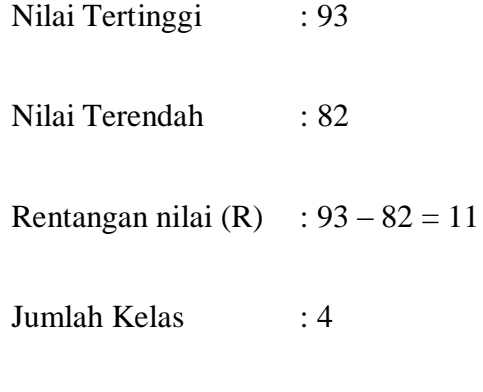

Panjang kelas interval :  $11/4 = 2,75 = 3$ 

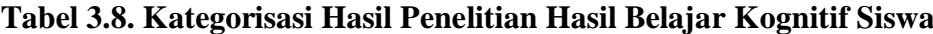

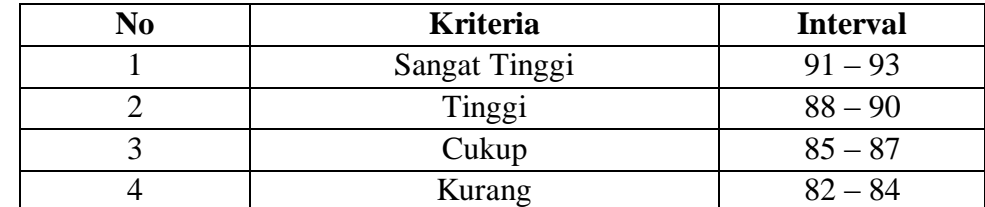

Sumber: Diolah Peneliti, 2018

### **F. Uji Coba Instrumen**

Untuk mendapatkan skala pengukuran atau instrumen yang baik, harus memiliki validitas dan reliabilitas instrumen yang akan digunakan dalam penelitian tersebut. Instrumen yang digunakan dalam penelitian harus telah melalui kajian awal, peneliti harus menganalisis data-data kajian awal untuk melihat validitas dan reliabilitas dari instrumen yang akan digunakan. Menurut Alias Baba yang dikutip oleh Iskandar, validitas adalah sejauh mana instrumen penelitian mengukur dengan tepat konstruk variabel yang teliti.<sup>17</sup>

Sebelum angket diujicobakan, terlebih dahulu dilakukan uji validitas konstruk angket. Pihak yang ditunjuk untuk menguji validitas konstruk angket ialah Mirna Wahyu Agustina, M.Psi dan Dr. Khoirul Anam, M.Pd.I. Setelah melewati pengujian validitas konstruk angket mulai diujicobakan kepada 47 siswa ujicoba di SMAN 2 Trenggalek. Setelah ujicoba angket, didapatkan data-data yang belum diolah.

Data-data yang diperoleh berbentuk pilihan siswa mengenai pernyataan yang ada dalam angket. Sebelum diuji validitas dan reliabilitas, data-data ini ditabulasikan untuk memperoleh skor guna menghitung ujicoba. Tabulasi data yang dilakukan menggunakan bantuan program *Microsoft Excel 2007* guna memudahkan dalam pengolahan data selanjutnya. Pengujian validitas dan reliabilitas yang dilakukan dalam penelitian ini menggunakan bantuan program *SPSS 16.0 for Windows.*

Berikut rancangan uji coba instrumen kecerdasan emosional tentang motivasi diri (X1), empati (X2), dan keterampilan sosial (X3) pada penelitian ini yang menggunakan uji validitas dan uji reliabilitas:

-

<sup>&</sup>lt;sup>17</sup> Iskandar, *Metodologi Penelitian Pendidikan dan Sosial (Kuantitatif dan Kualitatif),...* hal. 94.

### **1. Uji Validitas**

1

Validitas adalah suatu ukuran yang menunjukkan tingkat-tingkat kevalidan atau kesahihan sesuatu instrumen. Suatu instrumen yang valid atau shahih mempunyai validitas tinggi. Sebaliknya, instrumen yang kurang valid berarti memiliki validitas rendah.

Sebuah instrumen dikatakan valid apabila mampu mengukur apa yang diinginkan. Sebuah instrumen dikatakan valid apabila dapat mengungkap data dari variabel yang diteliti secara tepat. Tinggi rendahnya validitas instrumen menunjukkan sejauh mana data yang terkumpul tidak menyimpang dari gambaran tentang validitas yang dimaksud.

Untuk menguji tingkat validitas empiris instrumen, peneliti mencobakan instrumen tersebut pada sasaran dalam penelitian. Langkah ini biasa disebut dengan kegiatan uji coba (*try-out*) instrumen. Apabila data yang didapat dari uji coba ini sudah sesuai dengan yang seharusnya, maka berarti bahwa instrumen sudah baik, sudah valid. Untuk mengetahui ketepatan data ini diperlukan teknik uji validitas.<sup>18</sup>

Uji validitas menggunakan rumus korelasi *product moment* dari *Pearson* menggunakan *SPSS 16.0.* Untuk menilai apakah setiap butir instrumen valid atau tidak, diperoleh dengan perbandingan rhitung dengan r<sub>tabel</sub>. Setelah r<sub>hitung</sub> ditemukan, kemudian dikonsultasikan

<sup>18</sup> Suharsimi Arikunto, *Prosedur Penelitian Suatu Pendekatan Praktik,...*hal. 211-212..

dengan tabel untuk mengetahui butir sahih yaitu dengan pedoman bila  $r_{\text{hitmo}} \ge r_{\text{table}}$  pada taraf signifikansi 5% maka butir dikatakan valid.

Berikut langkah – langkah menggunakan *SPSS 16.0* dalam menguji validitas sebagai berikut:

Langkah 1 : Masukkan data ke dalam *SPSS 16.0* data editor.

Langkah 2: Simpan data tersebut

Langkah 3: Klik *analyze* – *correlate* – *bivariate*. Selanjutnya akan muncul jendela *bivariate correlations*

Langkah 4 : Blok seluruh item soal dan klik tanda panah ke kotak *items.* Langkah 5 : Klik *OK.*

Dari hasil perhitungan dengan *SPSS 16.0 for Windows* diketahui bahwa dari 40 butir instrumen kecerdasan emosional, hanya 28 butir instrumen yang dinyatakan valid. Butir instrumen yang valid akan digunakan dalam penelitian.

Berikut ini tabel hasil analisis mengenai validitas instrumen tersebut yang dianalisis melalui program *SPSS 16.0 for Windows.*

| <b>Sub Variabel</b>  | <b>Item Soal</b> | <b>Pearson</b>     | $r_{\text{table}}$ (N= 47), | Keteranga |
|----------------------|------------------|--------------------|-----------------------------|-----------|
|                      |                  | <b>Correlation</b> | Taraf Sig 5 %               | n         |
|                      | Item 1           | 0,400              | 0,291                       | Valid     |
|                      | Item 2           | 0,458              | 0,291                       | Valid     |
| <b>Motivasi Diri</b> | Item 3           | 0,330              | 0,291                       | Valid     |
| (X1)                 | Item 4           | 0,482              | 0,291                       | Valid     |
|                      | Item 5           | 0,430              | 0,291                       | Valid     |
|                      | Item 6           | 0,385              | 0,291                       | Valid     |
|                      | Item 7           | 0, 365             | 0,291                       | Valid     |
|                      | Item 8           | 0, 365             | 0,291                       | Valid     |
|                      | Item 9           | 0,629              | 0,291                       | Valid     |
|                      | Item $10$        | 0,453              | 0,291                       | Valid     |
|                      |                  |                    |                             |           |

**Tabel. 3.9 Hasil Uji Coba Angket Kecerdasan Emosional** 

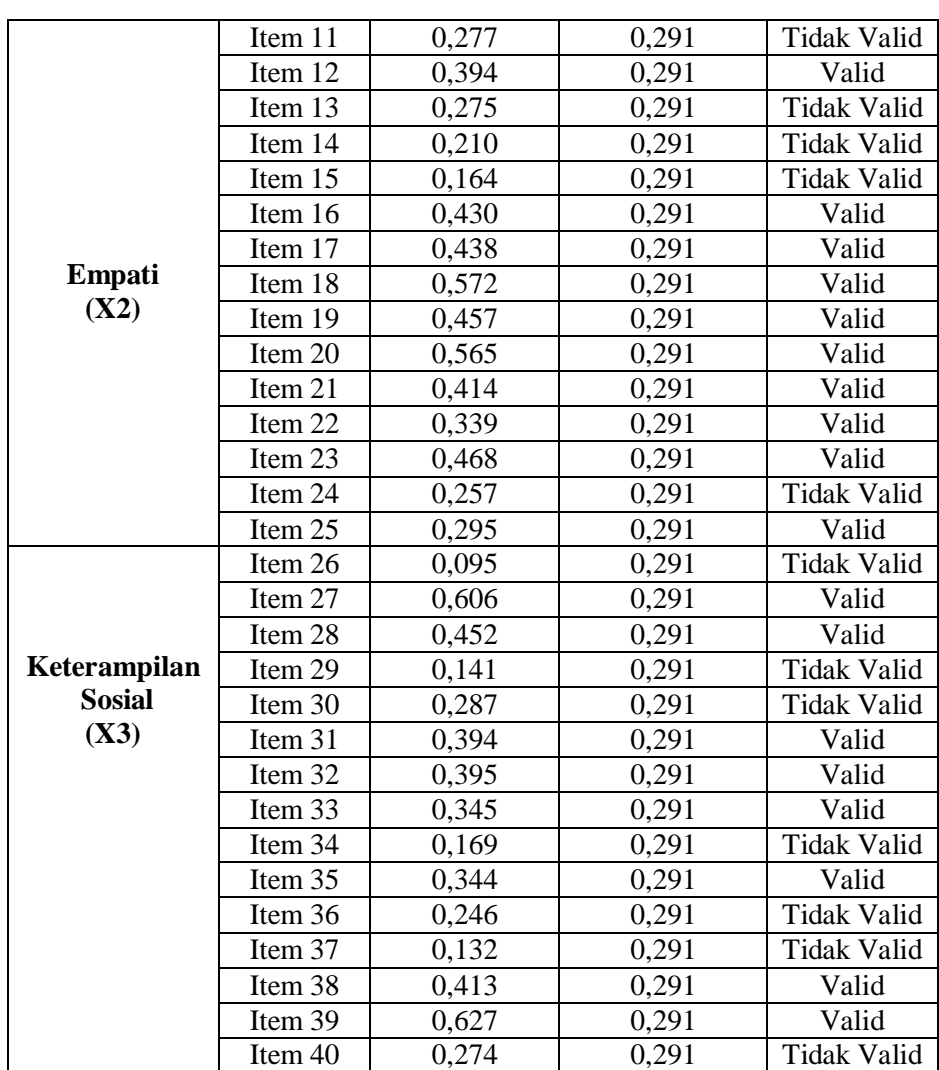

# **2. Uji Reliabilitas**

Reliabilitas menunjuk pada satu pengertian bahwa sesuatu instrumen cukup dapat dipercaya untuk digunakan sebagai alat pengumpul data karena instrumen tersebut sudah baik. Instrumen yang baik tidak akan bersifat tendensius mengarahkan responden untuk memilih jawaban-jawaban tertentu. Instrumen yang sudah dapat dipercaya, yang reliabel akan menghasilkan data yang dipercaya juga. Apabila datanya memang benar sesuai dengan kenyataannya, maka

berapa kali pun diambil, tetap akan sama. Reliabilitas menunjuk pada tingkat keterandalan sesuatu. Reliabel artinya, dapat dipercaya, jadi dapat diandalkan.

Pengertian umum menyatakan bahwa instrumen penelitian harus reliabel. Dengan pengertian ini sebenarnya kita dapat salah arah, *(mis leading).* Yang diusahakan dapat dipercaya adalah datanya, bukan semata-mata instrumennya. Apabila pengertian ini sudah tertangkap maka tidak akan begitu menjumpai kesulitan dalam menentukan cara menguji reliabiltas instrumen.<sup>19</sup> Untuk menguji reliabilitas instrumen digunakan rumus *Alpha*. Menurut Suharsimi Arikunto "rumus alpha digunakan untuk mencari reliabilitas instrumen yang skornya bukan 1 dan 0, misalnya angket atau soal bentuk uraian".<sup>20</sup>

Pengujian reliabilitas yang dilakukan dengan menggunakan rumus *SPSS 16.0.* Langkah langkahnya adalah sebagai berikut:

- a) Masukkan data ke dalam *SPSS* data editor simpan data tersebut.
- b) Klik *analyze* pilih *scale* kemudian pilih *reliability analysis* Selanjutnya akan muncul jendela *reliability analysis*
- c) Blok seluruh item soal kecuali skor total dan klik tanda panah ke kotak *item* kemudian pilih *OK.*

-

<sup>19</sup> Suharsimi Arikunto, *Prosedur Penelitian Suatu Pendekatan Praktik,...,* hal. 221-222.

<sup>20</sup> *Ibid.,* hal. 239.

Hasil uji coba reliabilitas instrumen kemudian dikonsultasikan dengan tabel r berikut: $^{21}$ 

| <b>Koefisien Korelasi</b> | <b>Kriteria Reliabilitas</b> |
|---------------------------|------------------------------|
| $0,81 \le r \le 1,00$     | Sangat Tinggi                |
| $0,61 \le r \le 0,80$     | Tinggi                       |
| $0.41 < r \le 0.60$       | Cukup                        |
| $0,21 \le r \le 0,40$     | Rendah                       |
| $0,00 \le r \le 0,21$     | Sangat Rendah                |

**Tabel.3.10. Kriteria Reliabilitas**

Hasil uji reliabilitas dengan memanfaatkan program *SPSS Statistics 16.0 for Windows* . Instrumen uji coba variabel kecerdasan emosional tentang motivasi diri berjumlah 10 soal, variabel kecerdasan emosional tentang empati berjumlah 15 soal, variabel kecerdasan emosional tentang keterampilan sosial berjumlah 15 soal

Hasil tersebut selengkapnya dapat dilihat pada tabel hasil uji reabilitas instrumen:

**Tabel.3.11 Hasil reliabilitas motivasi diri (X1)**

**Reliability Statistics**

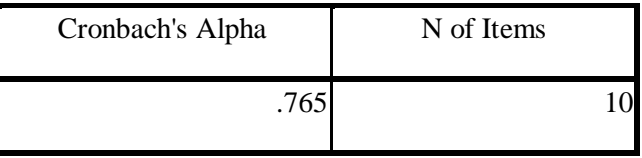

Berdasarkan hasil uji reliabilitas nilai *Cronbach's Alpha* sebesar 0,765, kemudian nilai ini dibandingkan dengan nilai  $r_{table}$  dengan nilai

1

<sup>21</sup> *Ibid.,* hal. 196.

 $N= 47$  dicari pada nilai r<sub>tabel</sub> signifikansi 5% diperoleh nilai r<sub>tabel</sub> sebesar 0,291. Hasil uji reliabilitas nilai *Cronbach's Alpha* = 0,765 >  $r_{\text{table}}$  = 0,291 sehingga tergolong di nilai antara  $0.61 \le r \le 0.80$  maka hasil uji tersebut berkriteria tinggi atau dikatakan **"reliabel".**

**Tabel.3.12 Hasil reliabilitas empati (X2)**

| <b>Reliability Statistics</b> |  |
|-------------------------------|--|
|-------------------------------|--|

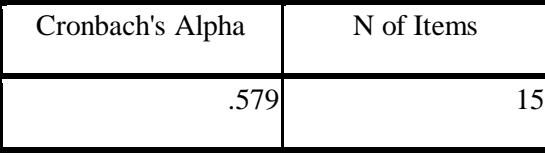

Berdasarkan hasil uji reliabilitas nilai *Cronbach's Alpha* sebesar 0,579, kemudian nilai ini dibandingkan dengan nilai rtabel dengan nilai  $N= 47$  dicari pada nilai r<sub>tabel</sub> signifikansi 5% diperoleh nilai r<sub>tabel</sub> sebesar 0,291. Hasil uji reliabilitas nilai *Cronbach's Alpha* = 0,579 > r<sub>tabel</sub> = 0,291 sehingga tergolong di nilai antara maka hasil uji tersebut berkriteria cukup atau dikatakan **"reliabel".**

**Tabel.3.13 Hasil reliabilitas keterampilan sosial (X3) Reliability Statistics**

| Cronbach's Alpha | N of Items |
|------------------|------------|
|                  |            |

Berdasarkan hasil uji reliabilitas nilai *Cronbach's Alpha* sebesar 0,623, kemudian nilai ini dibandingkan dengan nilai  $r_{\text{table}}$  dengan nilai  $N= 47$  dicari pada nilai r<sub>tabel</sub> signifikansi 5% diperoleh nilai r<sub>tabel</sub> sebesar 0,291. Hasil uji reliabilitas nilai *Cronbach's Alpha* = 0,623 > rtabel =

0,291 sehingga tergolong di nilai antara  $0.61 \le r \le 0.80$  maka hasil uji tersebut berkriteria tinggi atau dikatakan **"reliabel".**

# **G. Teknik Analisis Data**

Analisis data merupakan kegiatan yang dilakukan oleh peneliti setelah data terkumpul. Analisis data penelitian kuantitatif adalah menggunakan analisis statistic. Terdapat dua macam statistic yaitu statistic deskriptif dan statistic inferensial. $^{22}$ 

Data yang terkumpul selanjutnya dianalisis secara kuantitatif untuk tehnik analisis data kuantitatif digunakan bantuan uji prasyarat analisis tujuan untuk menjawab rumusan masalah dengan langkah-langkah sebagai berikut :

### **1. Deskripsi data**

**.** 

Statistik deskriptif adalah statistik yang digunakan untuk menganalisis data dengan cara mendeskripsikan atau menggambarkan data yahg telah terkumpul sebagaimana adanya tanpa bermaksud membuat kesimpulan yang berlaku umum atau generalisasi.<sup>23</sup>

Penelitian ini menggunakan rumus analisis deskriptif dengan menggunakan program *SPSS 16.0.* Langkah – langkahnya adalah sebagai berikut:

Langkah 1: Aktifkan program *SPSS 16.0*

<sup>22</sup> Iskandar, *Metodologi Penelitian Pendidikan dan Sosial (Kuantitaif dan Kualitatif),* …. hal.178. <sup>23</sup> Sugiyono, *Metode Penelitian Kuantitatif, Kualitatif dan R & D*, hal. 207- 208.

Langkah 2: Buat data pada variabel view.

- Langkah 3: Masukkan data pada data view.
- Langkah 4 : Klik *Analyze Descriptive Statistics Descriptive* lalu muncul jendela *Descriptive* – pilih variabel yang ingin di deskripsikan dan masukkan ke kolom *variabel* – pilih *options* – lalu centanglah pada kotak kotak yang ingin ditampilkan sebagai hasil deskripsi – klik *continue* – klik *OK.*

Jika ingin menampilkan frekuensi dan diagram deskriptif langkah – langkahnya sebagai berikut

Langkah 1: Aktifkan program *SPSS 16.0*

Langkah 2: Buat data pada variabel view.

Langkah 3: Masukkan data pada data view.

Langkah 4 : Klik *Analyze* – *Descriptive Statistics* –*Frequencies* lalu muncul jendela *Frequencies* – pilih variabel yang ingin di deskripsikan dan masukkan ke kolom *variabel* – pilih *statistics* – lalu centanglah pada kotak kotak yang ingin ditampilkan sebagai hasil *frekuencies statistics* – klik *continue* – pilih *Charts* – klik *chart type* yang diinginkan – pilih *continue* – klik *OK.*

# **2. Uji Prasyarat Analisis**

Uji prasyarat analisis dapat dibedakan atas beberapa jenis, yaitu uji normalitas data, uji homogenitas dan uji linieritas data $^{24}$ .

Keperluan pengujian hipotesis, maka digunakan untuk menguji kebenaran hipotesis penelitian ini adalah sebagai berikut :

### **a. Uji Normalitas**

1

Yang dimaksud dengan uji normalitas sampel adalah menguji normal atau tidaknya sebaran data yang akan dianalisis.<sup>25</sup> Ada beberapa teknik yang dapat digunakan untuk menguji normalitas data, antara lain uji *chi-kuadrat,* uji liliefors dan uji kolmogorofsmirnov.

Dalam penelitian ini rumus yang digunakan adalah dengan uji *Kolmogorof - Smirnov* adalah sebagai berikut:

Langkah-langkah dalam menghitung normalitas data menggunakan *SPSS 16.0*:

Langkah 1: Aktifkan program *SPSS 16.0*

Langkah 2: Buat data pada variabel view.

Langkah 3: Masukkan data pada data view.

Langkah 4: Klik *Analyze* – *regresi* – *linier* lalu masukkan variabel X pada kolom *independent* dan variabel Y pada kolom *dependent* lalu pilih *save* .

<sup>24</sup> Misbahuddin dan Iqbal Hasan, *Analisis Data Penelitian Dengan Statistik,* ( Jakarta: PT Bumi Aksara, 2013), hal. 278.

<sup>25</sup>Sugiono, *Metode Penelitian Pendidikan Pendekatan Kuantitatif, Kualitatif, dan R&D*.(Bandung : Alfabeta, 2013).hal. 301.

- Langkah 5 : Kemudian muncul kotak *Linier Regression Save* lalu lihat pada kolom Residuals centanglah kolom *Unstandardized* – pilih *Continou* – *OK.*
- Langkah 6: Kembali lagi buka data view kemudian klik *analyze Non Parametric test* – *Sample* K–S
- Langkah 7: Kemudian muncul kotak *One Sample Kolmogorov – Sminnov Test*
- Langkah 8: Pindahlah hasil *Unstandardized Residual* ke kolom Test Variabel List. Pastikan pada kolom Test Distribution kotak *Normal* sudah tercentang – pilih *OK.*

### **b. Uji Homogenitas**

-

Uji homogenitas data adalah uji persyaratan analisis tentang kelayakan data untuk dianalisis dengan menggunakan uji statistik tertentu.

Uji ini berkaitan dengan penggunaan uji statistik parametrik, seperti uji komparatif (penggunaan anova), dan uji independen sampel test, dan sebagainya.

Ada beberapa macam uji yang dapat digunakan untuk melakukan uji homogenitas data, yaitu uji Bartelt, dan uji perbandingan varians.<sup>26</sup>

<sup>26</sup> Misbahuddin dan Iqbal Hasan, *Analisis Data Penelitian Dengan Statistik,*... hal. 289 – 290.

Dalam penelitian ini rumus yang digunakan adalah dengan uji homogenitas dengan menggunakan program *SPSS 16.0* Langkahlangkah dalam penggunaannya adalah sebagai berikut:

Langkah 1 : Aktifkan program *SPSS 16.0*

Langkah 2 : Buat data pada variabel view.

Langkah 3 : Masukkan data pada data view.

Langkah 4 : Klik *Analyze* – *compare means* – *One - Way ANOVA*

Langkah 5 : Masukkan variabel X ke kolom *factor* dan variabel Y ke kolom *dependent* – pilih *Options* – lalu centang *Homogeneity of variance test* pada kotak yang tersedia – klik *continue* – *pilih OK.*

### **c. Uji linieritas**

Uji linearitas dilakukan untuk mengetahui apakah kedua variabel mempunyai hubungan yang linear atau tidak secara signifikan. Uji ini biasanya digunakan sebagai prasyarat dalam analisis korelasi atau regresi linear. "Maksudnya adalah apakah regresi antara X dan Y membentuk garis linear atau tidak. Kalau tidak linear maka analisis regresi tidak dapat dilanjutkan".

Dalam penelitian ini rumus yang digunakan adalah dengan uji linieritas dengan menggunakan program *SPSS 16.0* Langkah-langkah dalam penggunaannya adalah sebagai berikut:

Langkah 1 : Aktifkan program *SPSS 16.0*

Langkah 2 : Buat data pada variabel view.

Langkah 3 : Masukkan data pada data view.

Langkah 4: Klik *Analyze* – *compare means* – *Means* lalu masukkan variabel X pada kolom *independent list* dan variabel Y pada kolom *dependent list* – pilih *Options* – lalu centang *Test for linierity* pada kolom yang tersedia – klik *OK.*

# **3. Uji Hipotesis**

Pengujian hipotesis untuk menguji apakah kecerdasan emosional tentang motivasi diri, empati dan keterampilan sosial berpengaruh secara signifikan terhadap hasil belajar Pendidikan Agama Islam. Pengujian ini menggunakan uji T yang dilakukan secara parsial untuk melihat pengaruh masing-masing variabel bebas terhadap variabel terikat. Pengujian menggunakan tingkat signifikan 0,05. Langkah-langkah pengujiannya ialah sebagai berikut:

- a. Kriteria pengujian hipotesis secara parsial (Uji T)
	- 1) Apabila nilai signifikansi < 0,05 atau jika thitung > ttabel maka *H<sup>0</sup>* ditolak dan *H<sup>1</sup>* diterima artinya variabel X berpengaruh terhadap variabel Y.
		- a) Ada pengaruh kecerdasan emosional tentang motivasi diri (X1) terhadap hasil belajar kognitif siswa mata pelajaran Pendidikan Agama Islam di SMAN 2 Trenggalek.
		- b) Ada pengaruh kecerdasan emosional tentang empati (X2) terhadap hasil belajar kognitif siswa mata pelajaran Pendidikan Agama Islam di SMAN 2 Trenggalek.
- c) Ada pengaruh kecerdasan emosional tentang keterampilan sosial (X3) terhadap hasil belajar kognitif siswa mata pelajaran Pendidikan Agama Islam di SMAN 2 Trenggalek.
- b. Membuat kesimpulan
	- 1) Regresi Linier Sederhana

Peneliti menggunakan regresi sederhana untuk menunjukkan adanya pengaruh antar variabel-variabel tersebut. Adapun regresi sederhana dapat dirumuskan sebagai berikut :

 $\hat{Y} = a + bX$ 

Keterangan :

-

 $\hat{Y}$  = variabel kriterium

 $X =$  variabel prediktor

a = variabel konstan

 $b =$ koefisien arah regresi linier.<sup>27</sup>

Langkah – langkah perhitungan regresi linier sederhama dengan menggunakan *SPSS 16.0* adalah sebagai berikut:

Langkah 1: Aktifkan program SPSS 16.0

Langkah 2 : Buat data pada variabel view

Langkah 3 : Masukkan data pada halaman data view.

Langkah 4: Klik *Analyze* – *Regression,* masukkan variabel X pada kolom *independent* dan variabel Y pada kolom *dependent* – klik *OK.*

<sup>27</sup> M.Iqbal Hasan, *Pokok-Pokok Materi Stastistik 2 (Statistik Inferensif)* (Cet. VII : Jakarta; Bumi aksara, 2012), hal. 219.